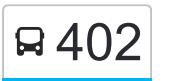

**B** 402 Singleton to Hunterview via Darlington (Loop Service) [Get The App](https://moovitapp.com/index/api/onelink/3986059930?pid=Web_SEO_Lines-PDF&c=Footer_Button&is_retargeting=true&af_inactivity_window=30&af_click_lookback=7d&af_reengagement_window=7d&GACP=v%3D2%26tid%3DG-27FWN98RX2%26cid%3DGACP_PARAM_CLIENT_ID%26en%3Dinstall%26ep.category%3Doffline%26ep.additional_data%3DGACP_PARAM_USER_AGENT%26ep.page_language%3Den%26ep.property%3DSEO%26ep.seo_type%3DLines%26ep.country_name%3DAustralia%26ep.metro_name%3DSydney&af_sub4=SEO_other&af_sub8=%2Findex%2Fen%2Fline-pdf-Sydney___NSW-442-895642-547710&af_sub9=View&af_sub1=442&af_sub7=442&deep_link_sub1=442&deep_link_value=moovit%3A%2F%2Fline%3Fpartner_id%3Dseo%26lgi%3D547710%26add_fav%3D1&af_ad=SEO_other_402_Singleton%20to%20Hunterview%20via%20Darlington%20(Loop%20Service)_Sydney_View&deep_link_sub2=SEO_other_402_Singleton%20to%20Hunterview%20via%20Darlington%20(Loop%20Service)_Sydney_View)

The 402 bus line Singleton to Hunterview via Darlington (Loop Service) has one route. For regular weekdays, their operation hours are:

(1) Singleton Shops: 8:53 AM - 12:57 PM

Use the Moovit App to find the closest 402 bus station near you and find out when is the next 402 bus arriving.

## **Direction: Singleton Shops**

28 stops [VIEW LINE SCHEDULE](https://moovitapp.com/sydney___nsw-442/lines/402/547710/2450347/en?ref=2&poiType=line&customerId=4908&af_sub8=%2Findex%2Fen%2Fline-pdf-Sydney___NSW-442-895642-547710&utm_source=line_pdf&utm_medium=organic&utm_term=Singleton%20to%20Hunterview%20via%20Darlington%20(Loop%20Service))

Gowrie St opp Singleton Plaza

Ryan Ave opp Burns Lane

Singleton Public Library, Queen St

St Patricks Early Education Centre, Patrick St

Boundary St opp High St

George St after Elizabeth St

New England Hwy at Bridgman Rd

Darlington Rd opp Simpson Tce (Hail & Ride)

Simpson Tce opp Wanaruah Park

Simpson Tce opp Grainger Cres

Simpson Tce at Allen Ct

Lawson Ave before James Cook Ave

Wentworth Ave after Lawson Ave

Wentworth Ave at White Ave

Gowrie Park, White Ave

Blaxland Ave opp Northcott Ave

Blaxland Ave opp Alroy Park

Blaxland Ave opp YMCA Sports Centre

Uniting Elizabeth Gates Singleton, Blaxland Ave

Allan Bull Reserve, Acacia Cct

Acacia Cct opp Burbank Cres

**402 bus Time Schedule** Singleton Shops Route Timetable:

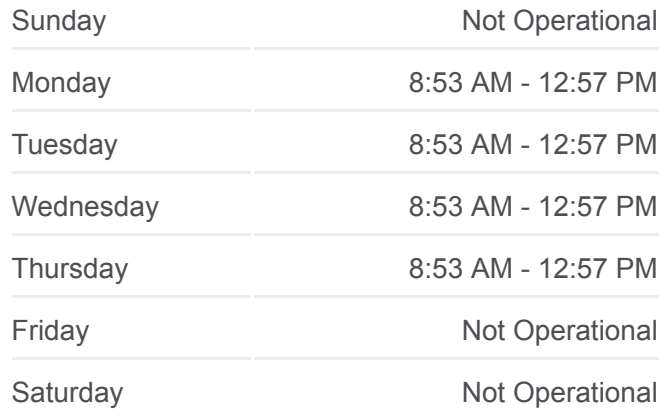

**402 bus Info Direction:** Singleton Shops **Stops:** 28 **Trip Duration:** 35 min **Line Summary:**

Acacia Cct at Casey Dr Woodside Ave at Nelson Dr George St at Kent St Elizabeth St after George St Singleton Public School, Elizabeth St Ryan Ave before Burns Lane Gowrie St opp Singleton Plaza

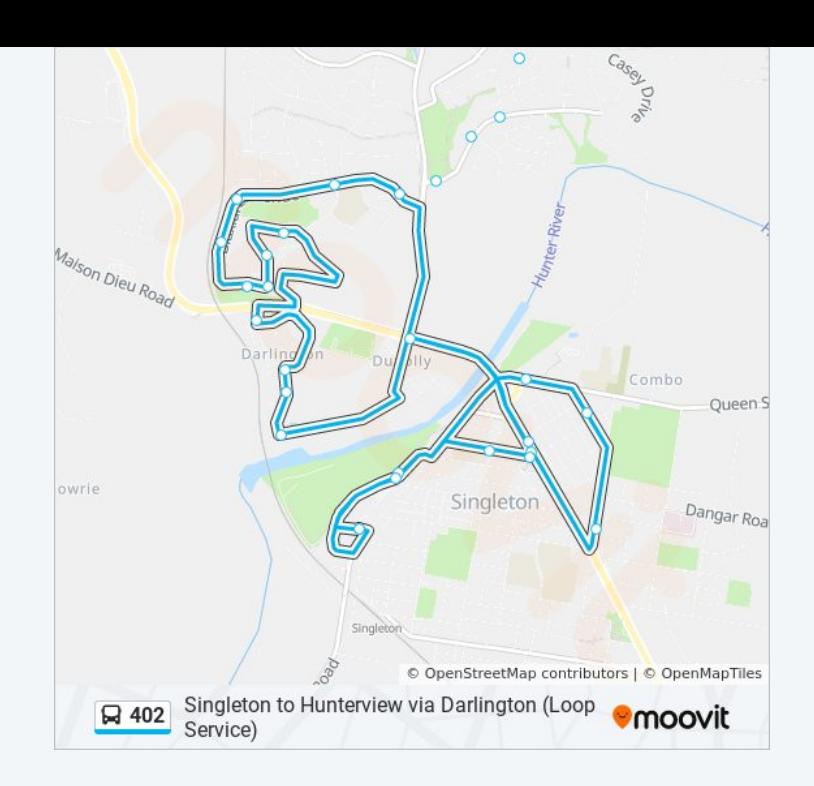

402 bus time schedules and route maps are available in an offline PDF at moovitapp.com. Use the [Moovit App](https://moovitapp.com/sydney___nsw-442/lines/402/547710/2450347/en?ref=2&poiType=line&customerId=4908&af_sub8=%2Findex%2Fen%2Fline-pdf-Sydney___NSW-442-895642-547710&utm_source=line_pdf&utm_medium=organic&utm_term=Singleton%20to%20Hunterview%20via%20Darlington%20(Loop%20Service)) to see live bus times, train schedule or subway schedule, and step-by-step directions for all public transit in Sydney.

[About Moovit](https://moovit.com/about-us/?utm_source=line_pdf&utm_medium=organic&utm_term=Singleton%20to%20Hunterview%20via%20Darlington%20(Loop%20Service)) · [MaaS Solutions](https://moovit.com/maas-solutions/?utm_source=line_pdf&utm_medium=organic&utm_term=Singleton%20to%20Hunterview%20via%20Darlington%20(Loop%20Service)) · [Supported Countries](https://moovitapp.com/index/en/public_transit-countries?utm_source=line_pdf&utm_medium=organic&utm_term=Singleton%20to%20Hunterview%20via%20Darlington%20(Loop%20Service)) · **[Mooviter Community](https://editor.moovitapp.com/web/community?campaign=line_pdf&utm_source=line_pdf&utm_medium=organic&utm_term=Singleton%20to%20Hunterview%20via%20Darlington%20(Loop%20Service)&lang=en)** 

© 2024 Moovit - All Rights Reserved

**Check Live Arrival Times**

 $\Box$  Web App **Example 3d** on the Society of TITON